## Joel Clouser

## Completed Original

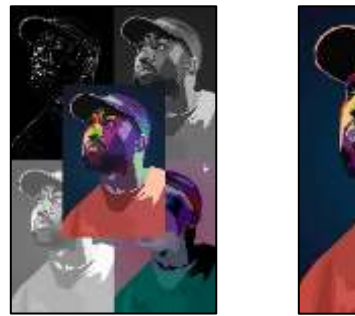

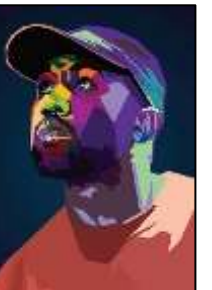

#Joel Clouser 10/22/2021

```
def collage():
   setMediaPath()
  original = makePicture(getMediaPath("collagePic.jpg"))
  mod1 = makePicture(getMediaPath("collagePic.jpg"))
  mod2 = makePicture(getMediaPath("collagePic.jpg"))
  mod3 = makePicture(getMediaPath("collagePic.jpg"))
  mod4 = makePicture(getMediaPath("collagePic.jpg"))
 canvas = makeEmptyPicture(qetWidth(original) * 2, qetHeight(original) * 2)
  sig = makePicture(getMediaPath("sig.jpg"))
  sig = scaleDown(siq, 5)
```

```
 grayScale(mod2)
 lightenGrayscale(mod3)
 negative(mod4)
 edge(mod1)
 copy(mod1, canvas, 0, 0)
 copy(mod2, canvas, getWidth(mod2), 0)
 copy(mod3, canvas, 0, getHeight(mod3))
 copy(mod4, canvas, getWidth(mod4), getHeight(mod4))
 copy(original,canvas,int(getWidth(canvas)/2-getWidth(original)/2),int(getHeight(canvas)/2-getHeight(original)/2))
 chromaSig(sig, canvas, 1000, 800)
```

```
 show(canvas)
  writePictureTo(canvas, "joel_clouser.jpg")
def copy(pic, target, targX, targY):
  targetX = targX for x in range(getWidth(pic)):
    targetY = target for y in range(getHeight(pic)):
     pixel = getFixed(pic, x, y)tx = getFixed(target, targetX, targetY)setColor(tx, getColor(pixel))
      targetY = targetY + 1targetX = targetX + 1def grayScale(pic):
   for p in getPixels(pic):
    intensity = (getRed(p) + getGreen(p) + getBlue(p))/3setColor(p, makeColor(intensity, intensity, intensity))
def lightenGrayscale(pic):
   for px in getPixels(pic):
    red = qetRed(px) green = getGreen(px)
    blue = qetBlue(px) setRed(px, red + 75)
     setGreen(px, green + 75)
     setBlue(px, blue + 75)
  grayScale(pic)
def negative(pic):
  for each pixel in getPixels(pic):
    r = qetRed(each pixel)
    q = qetBlue(each pixel)b = qetGreen(each pixel)neg = makeColor(150-r, 150-q, 150-b)setColor(each pixel, neg)
def edge(picture):
  for px in getPixels(picture):
   x = qetX(px)y = qetY(px)if y < getHeight(picture) - 1 and x < getWidth(picture) - 1:
      sum = getRed(px) + getGreen(px) + getBlue(px)botrt = qetpixel(picture, x+1, y+1) sum2 = getRed(botrt) + getGreen(botrt) + getBlue(botrt)
```

```
diff = abs(sum2-sum) newcolor = makeColor(diff, diff, diff)
       setColor(px, newcolor)
def chromaSig(source, target, targetX, targetY):
   for x in range(0, getWidth(source)):
    for y in range(0, getHeight(source)):
      px = qetpixel(source, x, y)color = getColor(px)targ = getPixel(target, x + \text{target}, y + \text{target})
       if distance (black, color) < 200:
         setColor(targ, white)
def scaleDown(pic, factor):
  canvas = makeEmptyPicture(int(getWidth(pic) / factor), int(getHeight(pic) / factor))
  scale(pic, canvas, 1.0 / factor)
  return canvas
def scale(src, canvas, factor):
 sourceX = 0 for targetX in range(0, int(getWidth(src) * factor)):
    sourceY = 0 for targetY in range(0, int(getHeight(src) * factor)):
      color = qetColor(qetFixed(src, int(sourceX), int(sourceY)))setColor(getPixel(canvas, targetX, targetY), color)
      sourceY = sourceY + 1.0 / factor
    sourceX = sourceX + 1.0 / factor
```

```
collage()
```